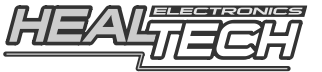

## **GIpro** X-type

Instalační návod pro kabelovou sadu **GPX-K04**

*Upozornění: Neinstalujte zařízení, pokud nemáte základní mechanické dovednosti. HealTech Electronics Ltd. a jeho distributoři nejsou zodpovědní za žádnou škodu nebo újmu způsobenou nesprávnou instalací. Pokud máte pochybnosti, kontaktujte prosím svého dealera.* 

## **1.** Nalezení **konektoru senzoru rychlosti**

Konektor senzoru rychlosti je 3pólový černý konektor a obvykle se nachází ve vzdálenosti 20-40 cm od senzoru.

Potvrzení: Rozpojte konektor senzoru rychlosti (možná budete k jeho rozpojení potřebovat malý plochý šroubovák). Otáčejte kolem ze kterého je senzor rychlosti poháněný při zapnutém zapalování. Pokud rychloměr ukazuje stále 0, přejděte na další krok. V jiném případě zkuste znovu, neboť jste odpojili něco jiného.

**2.** Po rozpojení konektoru senzoru rychlosti do něj zapojte samčí i samičí 3pólové konektory kabelové sady GIpro. Ujistěte se, že jsou konektory dobře zastrčeny.

*3. Pokud máte nainstalovaný SpeedoHealer, musíte konektory zapojit v následujícím pořadí:*

*Samičí konektor senzoru rychlosti -> GIpro -> SH -> samčí konektor motocyklu* 

**4.** Nalezněte indukční cívku (senzor klikové hřídele) a najděte kabel se signálem otáček motoru. Pro identifikace kabelu viz bod 7 a test nastartování motoru.

**5.** Použijte přiloženou červenou kabelovou spojku k připojení **Černo/Zeleného** drátu GIpro k drátu signálu otáček motoru.

*Použití: Umístěte neodizolovaný signální kabel dovnitř průchozího kanálku kabelové spojky. Zavřete boční kryt spojky, aby se zacvakla pojistka krytu. Zasuňte neodizolovaný konec GIpro kabelu (Černo/Zelený) do spojky a zkontrolujte jeho pozici. Vložte samozářezný plíšek (u-kontakt) a stlačte ho dovnitř spojky pomocí prstů. Poté zcela stiskněte u-kontakt pomocí kleští. Uzavřete horní kryt, aby se zacvakla pojistka.* 

**6.** Připojte 4pólový konektor kabelové sady ke konektoru displeje GIpro.

**7.** Zkontrolujte, zda je vše připojené a správně funkční:

## **Zvolte Neutrál a zapněte zapalování ->**

Displej GIpro by měl odpočítat od **6** do **1**, poté začne pomalu blikat "**L**".

**http://www.gipro.cz** Rev. 001a -1 - 2

*(Pokud ne, není displej připojen k napětí či uzemnění. Zkontrolujte připojení u konektoru senzoru rychlosti.)* 

**Otáčejte koly** → displej by měl indikovat otáčející se kolo. *(Pokud ne, displej nedostává signál rychlosti. Zkontrolujte připojení u konektoru senzoru rychlosti.)*

**Nastartujte motor ->** "**L**" by mělo na několik sekund blikat **rychleji**. *(Pokud ne, displej nedostává RPM signál. Zkontrolujte připojení kabelů)*

Vypněte zapalování. Pokud testy stále selhávají, odpojte 3- a 4pólové konektory a zkontrolujte, zda nejsou některé piny ohnuté nebo posunuté ze správné pozice. Nastříkejte do konektorů trochu WD40.

8. Sloupněte zelený plast ze zadní strany displeje a displej připevněte.

**9.** Úhledně veďte kabely SH jednotky třípólových konektorů k místu připevnění, nejlépe podél rámu.

Neohýbejte kabely poblíž 4pólových konektorů.

Neveďte kabely příliš blízko u výfuku nebo hlavy válce.

**10.** Pro zajištění a izolaci 4pólových konektorů použijte černou pásku. Abyste minimalizovali zatížení kabelů, použijte přiložené kabelové pásky, kterými připevníte jednotku a kabely k ostatním kabelům.